Die Software der Simulatoren wird zu 100% vom Team um Rohrer – teils unter Beizug externer Computergrafik-Spezialisten – entwickelt, die Hardware von den Mitarbeitern des Bieler Mechatronik-Labors oder von den Bahngesellschaften selbst.

Unsere Simulatoren können in zwei Hauptgruppen unterteilt werden:

Ein separates Führerpult ist über eine speicherprogrammierbare Steuerung (SPS) mit dem Simulator-PC verbunden. Der PC simuliert das Verhalten des Fahrzeugs und die Fahrphysik des Zuges und berechnet die Visualisierung des Führerstandsausblicks, welcher mittels Beamer oder Grossbildschirm dargestellt wird. Typisches Beispiel für diese Technik ist der Ausbildungscontainer von Rail-PLUS, ein klimatisierter Bürocontainer mit einem modernen Führerpult von Stadler Rail, welcher an die Ausbildungsorte zwischen Worblaufen und Samedan transportiert wird. Ebenfalls in diese Simulatorkategorie fällt der «Tischsimulator» von RBS, ein mit geringstem Hardware-Aufwand gebautes, kostengünstiges Pult.

Bei der zweiten Simulatorart wird ein komplettes Fahrzeug (Triebzug oder Lokomotive) über Anzapfung der Vielfachsteuerleitung oder des Bordcomputers mit dem Simulator-PC verbunden. Dabei müssen natürlich der Antriebsstrang ausgeschaltet und die Bremsen blockiert werden. Der Hardware-Aufwand ist vor allem bei modernen Fahrzeugen fast vernachlässigbar: Benötigt wird nur ein handelsüblicher PC, ein grosser Bildschirm am Stirnfenster sowie zwei kleine Instruktor-Monitore! Diese Simulationsmethode wurde erstmals mit Diplomarbeiten

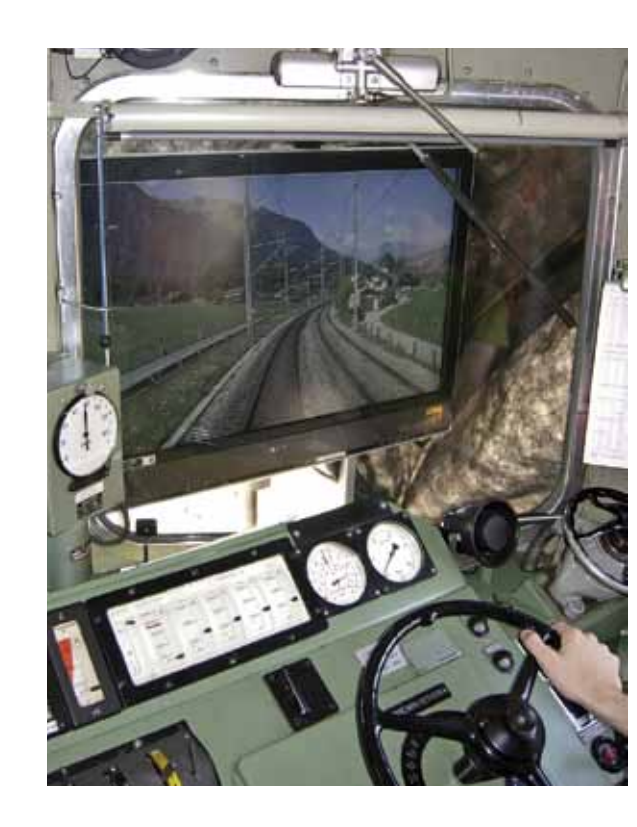

Eisenbahnsimulatoren werden für zwei Anwendungen gebaut: einerseits für die Lokführerausbildung, andererseits für Museen und Ausstellungen. Die Anwendung in der Ausbildung wird immer wichtiger, da durch den stetig wachsenden Verkehr immer weniger Schulungsfahrten durchgeführt und vor allem immer weniger betriebliche Störfälle 1:1 nachgebildet werden können.

### Simulatoren für die Lokführerausbildung

Die Bahnsimulatoren von Hansjürg Rohrer und seinen Mitarbeitern sind seit mehreren Jahren bei verschiedenen Bahngesellschaften im Einsatz. Vorreiter war die Rail-PLUS AG (Verband der Schweizer Meterspurbahnen wie RBS, RhB usw.), die neuesten Projekte stammen von der Hessischen Landesbahn (gemeinsames Projekt mit der Fachhochschule Giessen-Friedberg) und von der Graz-Köflacher Bahn, einer der grossen österreichischen Privatbahnen.

che laufen voll mit.

Simulatoren für Ausstellungen und Museen

erstklassige Publikumsmagnete. Die Bieler Simulatorspe-

hausinternen Gebrauch. Der grosse Wurf gelang 2009 mit dem Auftrag zum Totalumbau der drei Simulatoren im Verkehrshaus in Luzern, welcher gemeinsam mit der BLS abgewickelt wurde. Die grossen Herausforderungen an die Entwickler sind die Bedienfreundlichkeit und die «Narrensicherheit»: Auch grobe Bedienfehler an diesen nicht überwachten Simulatoren dürfen nicht zu Abstürzen führen. Zu diesem Zwecke wird die Fahrzeugbedienung auf das absolute Minimum reduziert. Wir wären aber nicht Ingenieure, wenn nicht doch noch durch einen verdeckten Schalter oder durch einen Geheimcode ein «Profi-Modus» mit vollständiger Bedienoberfläche einstellbar wäre.

2007 und 2008 entwickelt und dann im Herbst 2008 an der Innotrans in Berlin zusammen mit Stadler Rail auf einem Triebzug der Algerischen Staatsbahn sehr erfolgreich präsentiert. Mehrere Bestellungen aus dem In- und Ausland haben uns ermutigt, so dass wir auch dieses Jahr wieder in Berlin waren, diesmal auf Stadlers Doppelstock-Triebzug der S-Bahn Zürich. Es ist sehr imposant, wenn ein ganzer Triebzug sich in virtueller Fahrt befindet: sämtliche Apparate wie Luftbremse, Kompressoren, Ventilatoren und natürlich die gesamte Führerstands-Oberflä-Eisenbahnsimulatoren sind in Ausstellungen und Museen zialisten bauen seit 2001 Anlagen, so für SBB Historic, für Museen bei Turin und Chambéry (F) und natürlich für den Methode.

## Technik der Bieler Simulatoren

Wir haben drei Schwerpunkte in der Entwicklungsarbeit: 1. Bei der Nachbildung des Fahrzeugs und der Fahrphysik spielen wir hier durch enge Zusammenarbeit mit Stadler Rail in der obersten Liga.

2. Die Kopplung des PC mit der Hardware des Fahrzeugs oder des Führerpults muss für jede Anwendung neu dimensioniert werden. Es sind vielfältige Anpassungen an Elektromechanik, Pneumatik und Bordcomputer notwendig.

3. Für die Visualisierung des Führerstandsausblicks verwenden wir einerseits virtuelle Landschaften, andererseits Videofilme. Die handelsüblichen Simulatoren der aus der Wehr- oder Nukleartechnik stammenden grossen Simulatorbauer benutzen virtuelle Landschaften, mit dem Vorteil, dass beliebige Situationen darstellbar und aus einem beliebigen Blickwinkel betrachtbar sind. Allerdings mit dem Nachteil extrem hoher Manpower-Kosten. Mit der von uns eingeführten Video-Technik werden Filme einzelbildweise geschwindigkeits- und fahrrichtungsabhängig projiziert. Da während einer Filmfahrt alle Signale naturgemäss auf «freie Fahrt» stehen, was für Ausbildungszwecke nicht immer erwünscht ist, werden Signale und andere Objekte mit Methoden aus der virtuellen Landschaftsdarstellung über das Filmbild gelegt. Solcherart produzierte Streckendarstellungen sind um eine Grössenordnung günstiger als mit der klassischen virtuellen

Kontakt:

- 
- 

> hansjuerg.rohrer@bfh.ch > Infos:www.locsim.ch

Seit im Januar 2010 die CEOs der drei grössten Schweizer Bahnen (SBB, BLS, RhB) im Verkehrshaus Luzern die drei Bahnsimulatoren eröffneten, kennt jeder Eisenbahnbegeisterte die Simulatoren aus Biel. Aber schon 2008 – als an der weltgrössten Eisenbahnfachmesse Innotrans in Berlin zusammen mit Stadler Rail auf einem Triebzug der Algerischen Staatsbahn unser Produkt vorgeführt wurde – sind sie in der Fachwelt ein Begriff geworden.

# Simulatoren aus Biel

#### Auf virtueller Fahrt bei Frutigen, man beachte Tacho und Amperemeter. Für das zukünftige BLS-Museum und für Instruktionszwecke kann die betriebsfähige historische Lok Ae 4/4 251 der BLS an einen Simulator-PC angeschlossen werden. Foto: J. Bolliger, BLS

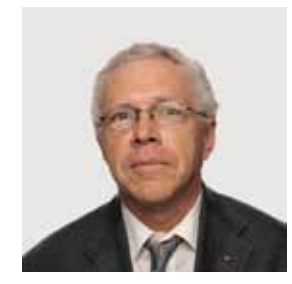

Dr. Ing. Hansjürg Rohrer Professor für Elektrische Maschinen und Eisenbahntechnik Foto: Berner Fachhochschule

Triebzug der Algerischen Staatsbahn anlässlich der TechDays 2008 im Bahnhof Biel Foto: H. Rohrer

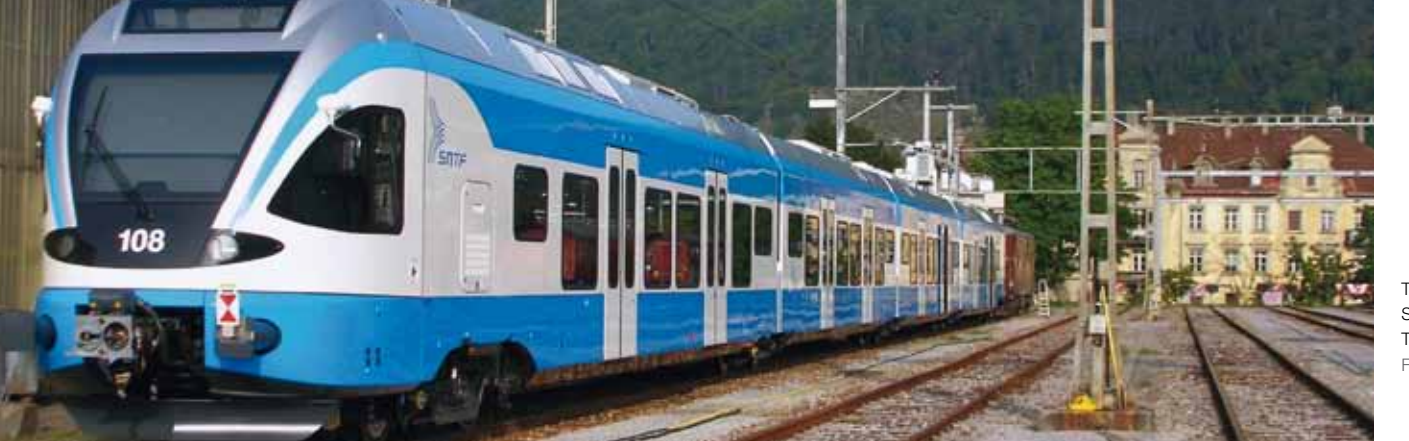